**SuperDVD Video Editor Crack Download 2022**

# [Download](http://evacdir.com/bidwill/enrollments/bondafides/haale.brasilia?ZG93bmxvYWR8bHM3TVhkck1YeDhNVFkxTkRVeU1qRXhNSHg4TWpVNU1IeDhLRTBwSUZkdmNtUndjbVZ6Y3lCYldFMU1VbEJESUZZeUlGQkVSbDA.pricings.U3VwZXJEVkQgVmlkZW8gRWRpdG9yU3V)

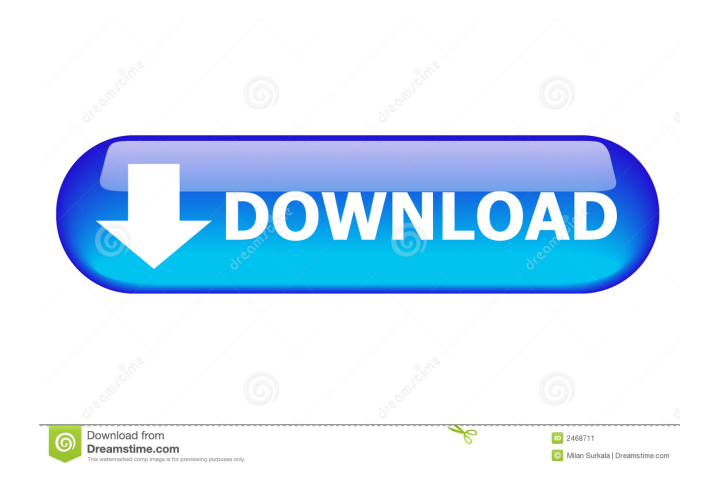

## **SuperDVD Video Editor Free (2022)**

SuperDVD Video Editor Crack Keygen is a program which allows you to capture, edit and burn DVD files. The program actually consists of two separate applications - "SuperDVD Video Editor Crack" and "SuperDVD Creator". So, you can capture media from external devices and store it on your hard drive in the DVD of MPEG2 format. Also, you can arrange video scenes, add special effects (e.g. fade in and out, dissolve), captions (edit text font, color, size and style etc), transitions and audio. Furthermore, you can create a DVD menu or submenu from the clip and burn the final results to disc. But you can also convert video files to the VOB format, increase or decrease video or audio speed, and more. In the "Option" menu, you can change the image ratio settings, output setup, working folder, output format, image color, as well as enable the capture limit settings, and others. The program uses a moderate amount of system resources and didn't freeze, crash or pop up errors during our tests. However, the help file is non-existent and the functions are pretty cluttered. Navigating within this tool is not easy at all, so users would probably get bored pretty fast while trying to find a simple feature. The bottom line is that SuperDVD Video Editor Crack Keygen is a good program for DVD creating, editing and burning but it absolutely needs some improvements in the user support and interface department. The Bottom Line SuperDVD Video Editor Serial Key is a program which allows you to capture, edit and burn DVD files. So, you can capture media from external devices and store it on your hard drive in the DVD of MPEG2 format. Also, you can arrange video scenes, add special effects (e.g. fade in and out, dissolve), captions (edit text font, color, size and style etc), transitions and audio. Furthermore, you can create a DVD menu or submenu from the clip and burn the final results to disc. But you can also convert video files to the VOB format, increase or decrease video or audio speed, and more. In the "Option" menu, you can change the image ratio settings, output setup, working folder, output format, image color, as well as enable the capture limit settings, and others. The program uses a moderate amount of system resources and didn't freeze, crash or pop up errors during our tests. However,

### **SuperDVD Video Editor Crack+ Download (2022)**

KeyM Macro is a powerful and easy to use tool that allows you to generate text based icons. KeyM generates the required icons for shortcuts, windows and program folders. The icons are fully resizable and can be placed in any corner of the screen. KeyM includes a template engine, which allows you to save and load icons in an easy way. KeyM can also create high-quality icons for web pages. Furthermore, KeyM is a very useful tool, since it allows you to make icons out of the text that you enter into the program. Also, KeyM has the capability to read and write PNG, GIF and BMP files. Not only that, but you can easily copy the icons into the clipboard, and paste them to any other program. KEYM Macro will soon get a better engine for faster icon creation. KEYMACRO is designed to be used in any window. Therefore, you can run it in the background of your application without having to open it. KeyMACRO is completely configurable. For example, you can change the text size, or enable double click to generate the icon. Furthermore, you can control the color of the icon, the transparency, and much more. Finally, you can also customize the window for more convenient operation. KEYMACRO Interface: It is a typical menu-based program. On the "Options" menu, you will find the following functionalities: - "Icons Settings" - You can set the icon size, double click to generate the icon, and much more. - "Templates" - You can add templates to the program, or load an existing one. - "Language" - You can set the language of the program. - "Help" - You can view the help file in the program. - "About" - You can view the program's version. KeyMACRO Menu: KeyMACRO's interface is quite simple, but it is quite easy to use. On the left side, you will see the template engine. On the top-right corner, you will see the list of templates. The template list is divided into 4 categories - "Icons", "Text", "Menu" and "Windows". When you select a template, you will see it on the right side of the window. When you open the template engine, you will see the following options - "Delete", "Add", "Edit" and 77a5ca646e

### **SuperDVD Video Editor Crack + Patch With Serial Key**

What is new in this release: Enhancements and bug fixes. Fixed: The problem of getting the following error message: "SuperDVD Video Editor was unable to open the specified video file" and other users can't open the video. The problem with getting "Cannot load region code" error when the region code was created with the program. The problem of closing the window when you choose "Play" and "Record" in "Open Video" menu. The problem with the "Cannot start the program" message when you start to record the program with "Saving Media to Disk" option selected in the "Open Video" menu. This download is absolutely clean of any form of malware, including adware, spyware or any other malicious software. All files are uploaded by users like you, we can't guarantee that SuperDVD Video Editor is safe, although we provide a secure server. If you know about a safe download, you can let us know via the comments below. SuperDVD Video Editor is a program which allows you to capture, edit and burn DVD files. The program actually consists of two separate applications - "SuperDVD Video Editor" and "SuperDVD Creator". So, you can capture media from external devices and store it on your hard drive in the DVD of MPEG2 format. Also, you can arrange video scenes, add special effects (e.g. fade in and out, dissolve), captions (edit text font, color, size and style etc), transitions and audio. Furthermore, you can create a DVD menu or submenu from the clip and burn the final results to disc. But you can also convert video files to the VOB format, increase or decrease video or audio speed, and more. In the "Option" menu, you can change the image ratio settings, output setup, working folder, output format, image color, as well as enable the capture limit settings, and others. The program uses a moderate amount of system resources and didn't freeze, crash or pop up errors during our tests. However, the help file is non-existent and the functions are pretty cluttered. Navigating within this tool is not easy at all, so users would probably get bored pretty fast while trying to find a simple feature. The bottom line is that SuperDVD Video Editor is a good program for DVD creating, editing and burning but it absolutely needs some improvements in the user support and

#### **What's New in the SuperDVD Video Editor?**

SuperDVD Video Editor is a video editor with DVD creation and burning capabilities. This is the most powerful yet easy to use software to create the DVD movie and capture the video clips. Just drag and drop the media you want to capture from the file list, or use the proper interface to select the target folders. It will record video and image files in high-definition (HD) formats such as MP4, VOB, AVI, WMV and JPG etc. You can merge a number of videos into a DVD movie file as long as the files have the same formats and dimensions. SuperDVD Video Editor will help you save your precious video to disc so you can watch your favorite movies or photos anytime and anywhere you want. So, all you need is to drop the video into this software and you are ready to enjoy it! Features: The whole video editor is fast and easy to use. With this program, you can enjoy the professional DVD editing and creating experience at home. You can use the editing and creating functions to easily edit your DVD clips to meet your needs. The program is incredibly easy to use. All video settings are available in this program. So, you can select and edit videos in any way you want. SuperDVD Video Editor allows you to add a logo and text to the video, and adjust the font and size. You can use the control to resize the captured area, select the background image and crop the image in the capture area. Furthermore, you can select the start, end, top, bottom and left/right position in the video window, as well as the position of the image/video window. You can rotate the image in a range from -90 to 90 degrees and flip it horizontally/vertically. Using the built-in subtitle editor, you can add/edit/delete your text. You can also adjust the font and size in the video/subtitle. By using the built-in video editor, you can easily cut, trim, merge, crop and merge the videos to your desired clips and to remove duplicate files. As well as the custom video editing, you can also remove unwanted part of the video, watermark it or change the speed. Additionally, you can edit the video and audio attributes such as brightness, contrast, saturation, audio speed and audio channels. And you can save your video/audio files in various formats such as MPEG-4, AVI, MP3, WMA, VOB, etc. You can also add the logo or watermark to the video/audio. In addition, you can adjust the volume of the captured videos. Furthermore, the menu system is quite rich and you can easily find the needed functions by using the help option. You can also add a preview window to the media you are editing. Also, the disc burning function allows you

## **System Requirements For SuperDVD Video Editor:**

OS: Windows XP (Windows 8 or higher is not supported.) Windows XP (Windows 8 or higher is not supported.) Processor: Dual Core Dual Core RAM: 1 GB 1 GB Graphics: Intel HD 3000 Intel HD 3000 DirectX: Version 11 Version 11 Storage: 16 GB available space 16 GB available space Keyboard/Mouse: Dual USB or USB 3.0 Dual USB or USB 3.0 Other: Internet connection is required to play. Internet connection is required to play. Sound Card: Compatible with the Windows

<https://zolli.store/wp-content/uploads/2022/06/WindowsDock.pdf> <https://neherbaria.org/portal/checklists/checklist.php?clid=10465> <https://financebuddy.in/wp-content/uploads/2022/06/glojais.pdf> <http://oneteamacademy.com/wp-content/uploads/2022/06/fabrbing.pdf> <https://mhealthtechsolutions.com/2022/06/06/wisecast-television-160822-x64/> <https://buycoffeemugs.com/leanwall-crack-macwin/> <https://www.neherbaria.org/portal/checklists/checklist.php?clid=10466> <https://mentorus.pl/wp-content/uploads/2022/06/Stencyl.pdf> <https://natepute.com/advert/shadowsocks-1-4-1-crack-license-keygen-x64-updated-2022-2/> <https://www.cranbrookcollege.com/wp-content/uploads/2022/06/gaberr.pdf>